The Consolidated Appropriations Act of 2021 (CAA) requires non-grandfathered major medical group health plans and insurance carriers to disclose detailed pricing information in two separate machinereadable files (MRFs). Under the CAA's corresponding Transparency in Coverage rules (TiC Final Rules) jointly published by the U.S. Department of Labor (DOL), Health and Human Services and U.S. Treasury (together the tri-agencies), these two MRFs must be posted by the plan on a public website that is freely accessible with no log-in required.

Blue Cross of Idaho has made these files available via our [Developer page.](https://www.bcidaho.com/for-developers)

- 1. Navigate to<https://www.bcidaho.com/for-developers>
- 2. Click 'Machine-readable files'
- 3. You are presented with a list of available files select 'Transparency in Coverage'
- 4. Once in the MRF Hub select Self Insured

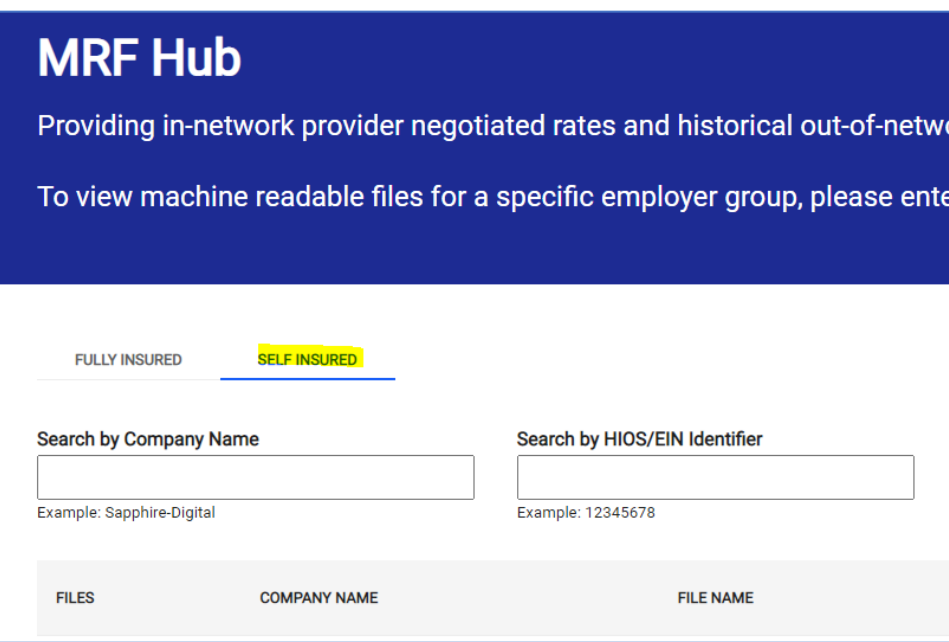

- 5. You have two options to find the group enter in either the name or the EIN of the group.
- 6. When the lookup is complete you have the option of downloading the entire file or copying a link to the file. (Note – These files are regenerated monthly. The link you copy in January may not work in February.)

## **CostAdvisor**

Blue Cross of Idaho members can access the Cost Advisor Tool located on their member landing page to the far-right of the screen:

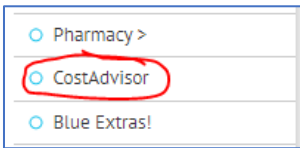